## השתמשו בקובץ xlsx10.E. **כאשר אתם מגישים כתבו בשורת הנושא של הדואר eA51108 ולא 10e51108**

### *Data בגיליון0<sup>B</sup>*

#### חוקר אסף נתונים על משפחות הנח שהמשפחות מתגוררות כל אחת בדירתה. הנה תיאור הנתונים

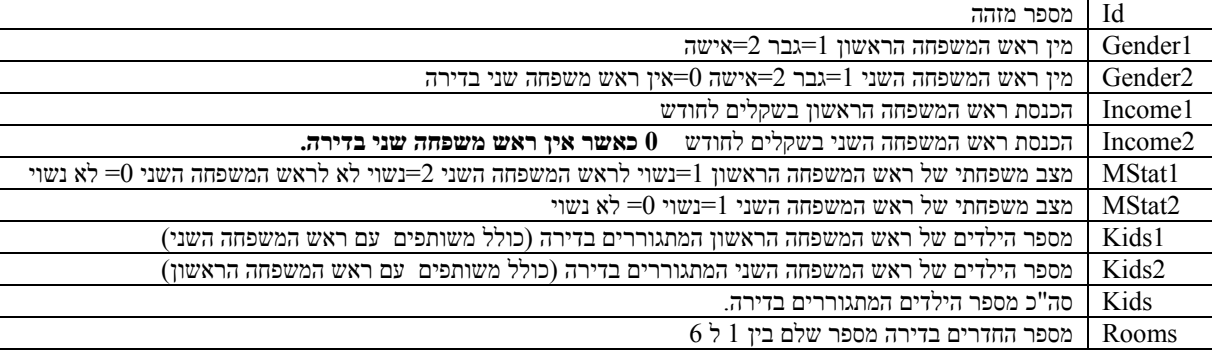

יש תאים ריקים בנתונים

# *2Spss בגיליון1<sup>B</sup>*

יצרו טבלה שתכיל עבור כל תצפית את כל הנתונים בגיליון Data אל תשנו את שמות המשתנים.

יצרו ספר עבודה חדש בשם Spss10.2E המכיל העתק של הגיליון Spss.2 אל תשכחו לסגור אותו.

# *SPSS ב2<sup>B</sup>*

ביצירת משתנה חדש **אלא אם נאמר אחרת במפורש** מספיק שאחד מהמשתנים התורמים ליצירת המשתנה יהיה לא ידוע כדי שערכו של המשתנה יהיה לא ידוע.

**חייבים** להשתמש בפקודה Output כדי ליצר ספר עבודה חדש המכיל גיליון בשם FromSpss ובתוכו כל הפלט של התוכנית שלכם בSpss.

**חייבים** להגדיר Handle File בשם D למיקום ספר העבודה Spss10.2E שבו הנתונים לתרגיל. **חייבים** לקרא את הנתונים ל Spss **בשימוש ב Handle File**, **חייבים** לתת מיקום מדויק לנתונים. **חייבים** להעביר את הגיליון FromSpss שנוצר לספר העבודה של התרגיל. **חייבים** להעתיק את כל הסינטקס לגיליון בשם SpssSyntax בספר העבודה של התרגיל

### **הזהרה כללית 0 ב 2Income זה לא תמיד הכנסה של 0 שקלים**

- יצרו משתנה חדש Inc שהוא סכום ההכנסה בדירה; צריך שגם 1income וגם 2income יהיו לא ידועים כדי שהתוצאה תהיה ערך חסר.
	- יצרו משתנה חדש הכנסה לנפש IPP כסכום ההכנסה בדירה מחולק במספר הנפשות המתגוררות בה.
- יצרו משתנה חדש נפשות לחדר PPR כמספר הנפשות המתגוררות בדירה מחולק במספר החדרים.
	- יצרו משתנה חדש Stat המשתנה יקבל את הערכים הבאים:
	- $\,$ ו כאשר יש שני ראשי משפחה בדירה ומינם זהה.  $\,$
	- o 2 כאשר יש שני ראשי משפחה בדירה ומינם אינו זהה.
		- כאשר יש רק ראש משפחה אחד בדירה והוא גבר  $_{\odot}$
	- . באשר יש רק ראש משפחה אחד בדירה והיא אישה  $4\,$
	- ידוע. Gender1,Gender2 הכל מקרה אחר בו לפחות אחד מערכי 2
		- o ערך חסר של המערכת בכל מקרה אחר.
	- חשבו את משוואת הרגרסיה לניבוי 1Income מתוך 2Income) בתשובות 1M(
- חשבו את משוואת הרגרסיה לניבוי 2Income מתוך 1Income) בתשובות 2M(
- עבור משפחות בהן ראש המשפחה הראשון גבר ויש ראש משפחה שני בדירה, חשבו את משוואת הרגרסיה לניבוי 1Income מתוך 2Income) בתשובות 3M(
	- בדקו האם למשתנים 1Gender,Stat יש אפקט על PPR) בתשובות 4M(
- עבור משפחות בהן יש שני ראשי משפחה בדירה ומינם אינו זהה, חשבו את משוואת הרגרסיה לניבוי הכנסת **האישה** מתוך הכנסת **הגבר** (בתשובות 5M (תסתכלו על הגרף הוא מעניין וניתן ללמוד ממנו מה באמת צריך לעשות.

# *<sup>B</sup>3בגיליון 1*

#### **כל התשובות צריכות להיות נוסחאות המתייחסות לגיליון FromSpss**

- *1Q* הכניסו לתא *1A* את ממוצע המשתנה Inc. הכניסו לתא *1B* את סטית התקן של המשתנה Inc.
- *2Q* הכניסו לתא *2A* את ממוצע המשתנה IPP. הכניסו לתא *2B* את סטית התקן של המשתנה IPP.
- *3Q* הכניסו לתא *3A* את ממוצע המשתנה PPR. הכניסו לתא *3B* את סטית התקן של המשתנה PPR.
- *4Q* הכניסו לתא *4A* את ממוצע המשתנה Stat. הכניסו לתא *4B* את סטית התקן של המשתנה Stat.
	- *5Q* הכניסו לתא *5A* את שיפוע קו הרגרסיה ב 1M.
		- *6Q* הכניסו לתא *6A* את החותך ברגרסיה ב 2M.
	- *7Q* הכניסו לתא *7A* את מובהקות שיפוע קו הרגרסיה ב 3M.
		- *8Q* הכניסו לתא *8A* את מובהקות האפקט של Stat ב 4M.
			- ב 5M. <sup>2</sup> *9Q* הכניסו לתא *9A* את R
- *10Q* הכניסו לתא *10A* את אטה בריבוע (כפי שנלמדה בשיטות סטטיסטיות) של האפקט של .M4 ב Stat